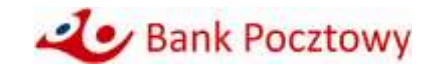

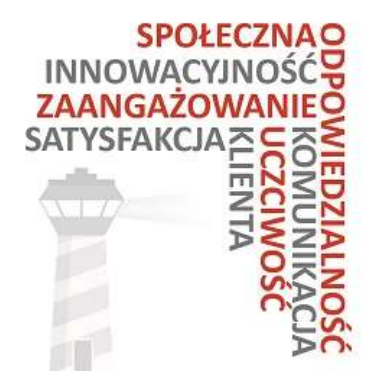

# **REGULAMIN OTWIERANIA RACHUNKU ONLINE**

**W BANKU POCZTOWYM S.A.**

**Sierpień 2022**

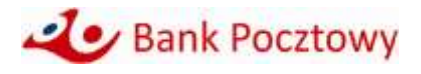

Niniejszy Regulamin otwierania rachunku online w Banku Pocztowym S.A. ("Regulamin online") określa warunki świadczenia drogą elektroniczną usług związanych z otwarciem w Banku Pocztowym S.A. rachunku ROR oraz wystąpienia tą drogą z wnioskiem o kartę płatniczą oraz o świadczenie usługi bankowości elektronicznej i usługi bankowości telefonicznej dla osób fizycznych, w szczególności:

- 1) sposób złożenia online Wniosku o ROR i otwarcia tą drogą rachunku ROR wraz z usługami dodatkowymi wybranymi przez Klienta,
- 2) tryb i sposób podpisywania oraz akceptacji w formie elektronicznej Umowy ROR i załączników do tej Umowy,
- 3) wymagania techniczne niezbędne do korzystania z usług objętych Regulaminem online,
- 4) tryb postępowania reklamacyjnego.

#### **§ 2**

Użyte w Regulaminie online określenia oznaczają:

- 1) **Adres poczty elektronicznej** indywidualny adres poczty elektronicznej Klienta, do którego posiada on wyłączny dostęp,
- 2) **AIS -** usługa dostępu do informacji o rachunku, zgodna z wymogami ustawy o usługach płatniczych z dnia 19 sierpnia 2011 r. ( tj. Dz. U. z 2021 r. poz. 1907) , dostarczanie on-line za pośrednictwem Dostawcy trzeciego (TPP) skonsolidowanych informacji dotyczących rachunków Klienta w innym banku,
- 3) **Autenti** platforma do elektronicznego podpisywania dokumentów, usługa zaufania, która wykorzystuje zaawansowane technologie bezpieczeństwa, pozwalająca w razie sporu dysponować dowodami z procesu podpisywania Umowy,
- 4) **Bank/Bank Pocztowy** Bank Pocztowy Spółka Akcyjna z siedzibą w Bydgoszczy przy ul. Jagiellońskiej 17, 85-959 Bydgoszcz, wpisany do Krajowego Rejestru Sądowego rejestru przedsiębiorców w Sądzie Rejonowym w Bydgoszczy XIII Wydział Gospodarczy Krajowego Rejestru Sądowego, pod numerem KRS 0000010821, o kapitale zakładowym 128.278.080 zł w całości opłaconym, o międzynarodowym kodzie identyfikacyjnym w systemie SWIFT: POCZPLP4, działający na podstawie decyzji nr 18 Prezesa NBP z dnia 5 kwietnia 1990 r., adres e-mail: informacja@pocztowy.pl, numer infolinii 801 100 500, numer identyfikacji podatkowej NIP 554-03-14-271, podlegający nadzorowi Komisji Nadzoru Finansowego,
- 5) **Dostawca trzeci (TPP )**  dostawca, który zgodnie z ustawą o usługach płatniczych świadczy jedną lub więcej z następujących usług**:** 
	- a) usługę inicjowania transakcji płatniczej,
	- b) usługę dostępu do informacji o rachunku lub
	- c) usługę wydawania instrumentów płatniczych opartych na karcie płatniczej,
- 6) **inny bank** bank, w którym Klient posiada rachunek ROR otwarty w procesie nie będącym procesem zdalnym, który za zgodą Klienta przekazuje do Banku Pocztowego dane weryfikacyjne Klienta,
- 7) **Klient** osoba fizyczna, rezydent, posiadająca pełną zdolność do czynności prawnych, wnioskująca w Banku o zawarcie Umowy, niezwiązanej bezpośrednio z jej działalnością gospodarczą lub zawodową,
- 8) **Kod Identyfikacyjny SMS** ciąg cyfr generowany i przekazywany na Numer telefonu Klienta w postaci SMS, służący do autoryzacji złożonego przez niego oświadczenia woli lub wiedzy składanego

w procesie zawierania Umowy, a także potwierdzenia jego numeru telefonu wskazanego na Wniosku o ROR,

- 9) **Kod Identyfikacyjny wysłany na adres poczty elektronicznej Klienta** ciąg cyfr generowany i przekazywany na adres poczty elektronicznej Klienta, służący do potwierdzenia adresu poczty elektronicznej Klienta wskazanego na Wniosku o ROR,
- 10) **Konto Oszczędnościowe** oprocentowany rachunek prowadzony w złotych, z podstawową funkcją przechowywania środków pieniężnych Klienta oraz korzystania z dodatkowych usług Banku oferowanych wraz z tym kontem. Rodzaje Kont Oszczędnościowych, które Bank prowadzi wskazane są w Komunikacie, o którym mowa w Regulaminie ROR,
- 11) **Numer telefonu Klienta** podany we Wniosku o ROR przez Klienta numer telefonu komórkowego operatora telefonii komórkowej, którego wyłącznym abonentem lub osobą uprawnioną do korzystania jest Klient,
- 12) **Otwieranie rachunku online** udostępniona przez Bank na stronie internetowej <https://www.pocztowy.pl/indywidualni/konta-osobiste/konto-w-porzadku/> funkcjonalność umożliwiająca złożenie wniosku o ROR i zawarcie Umowy online,
- 13) **PDF** (skrót od Portable Document Format) format pliku o tej samej nazwie opracowany przez firmę Adobe Systems,
- 14) **Prawo bankowe** ustawa z dnia 29 sierpnia 1997 r. Prawo bankowe (t.j. Dz. U. z 2021 r. poz. 2439 z późn. zm.),
- 15) **Regulamin ROR**  Regulamin otwierania i prowadzenia rachunków dla osób fizycznych w Banku Pocztowym S.A.,
- 16) **ROR /rachunek ROR** rachunek oszczędnościowo-rozliczeniowy prowadzony w złotych.Rodzaje i warianty cenowe rachunków ROR oferowanych przez Bank wskazane są odpowiednio w Komunikacie i w Taryfie, o których mowa w Regulaminie ROR,
- 17) **SMS (Short Message Service)** wiadomość tekstowa transmitowana w sieci telefonów komórkowych na warunkach określonych przez operatora sieci,
- 18) **Strona internetowa Banku** [www.pocztowy.pl,](http://www.pocztowy.pl/)
- 19) **Umowa ROR/Umowa** Umowa o prowadzenie rachunków bankowych, o kartę płatniczą oraz o świadczenie usługi bankowości elektronicznej i usługi bankowości telefonicznej dla osób fizycznych - zawarta pomiędzy Klientem a Bankiem,
- 20) **Wniosek o ROR** wniosek Klienta o otwarcie rachunku składany przez niego online za pośrednictwem strony https://www.pocztowy.pl/indywidualni/konta-osobiste/konto-wporzadku/.

- 1. Bank udostępnia Klientowi usługi, o których mowa w § 1, w sposób określony w niniejszym Regulaminie online, o ile Klient będzie spełniał kryteria określone w ust. 2 niniejszego paragrafu.
- 2. Warunkiem koniecznym zawarcia Umowy i otwarcia rachunku online, o którym mowa powyżej, jest:
	- 1) wnioskowanie o indywidualny rachunek ROR (poza Pocztowym Rachunkiem Podstawowym) lub jednocześnie o rachunek ROR i Konto Oszczędnościowe,
	- 2) posiadanie statusu rezydenta i wybranie dowodu osobistego wydanego przez Rzeczpospolitą Polską jako rodzaju dokumentu tożsamości, a następnie wprowadzenie danych tego dowodu osobistego do Wniosku o ROR,
	- 3) posiadanie i wprowadzenie w ramach Wniosku o ROR numeru PESEL oraz wszystkich informacji, w tym danych identyfikacyjnych wymaganych we Wniosku o ROR, o których mowa w § 4 ust. 2 pkt 1 niniejszego Regulaminu online,
	- 4) brak danych Klienta zarejestrowanych w Banku,

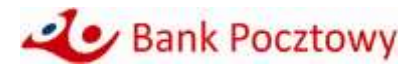

- 5) niezajmowanie eksponowanego stanowiska politycznego w rozumieniu Ustawy o przeciwdziałaniu praniu pieniędzy oraz finansowaniu terroryzmu z dnia 1 marca 2018 r. ( t.j. Dz. U. z 2022 r. poz. 593),
- 6) podanie Numeru telefonu Klienta i adresu poczty elektronicznej Klienta,
- 7) posiadanie rachunku w innym banku, o którym mowa w ust. 4 pkt 4 niniejszego paragrafu, otwartego w procesie nie będącym procesem zdalnym,
- 8) prawidłowa weryfikacja tożsamości Klienta,
- 9) zapoznanie się i zaakceptowanie dokumentów, o których mowa w § 4 ust. 2 pkt 3-4 niniejszego Regulaminu online, a następnie podpisanie dokumentów, o których mowa w § 5 ust. 2 niniejszego Regulaminu online.
- 3. Korzystanie z otwierania rachunku online wymaga posiadania komputera lub dowolnego urządzenia mobilnego o następujących parametrach:
	- 1) dowolny system operacyjny,
	- 2) wspierane przeglądarki dla rozdzielczości desktop: Edge, Firefox , Chrome, w wersjach zalecanych przez dostawcę,
	- 3) Plugin Adobe do odczytania dokumentów PDF (właściwy dla wybranej przeglądarki),
	- 4) program niezbędny do obsługi plików w formacie PDF,
	- 5) urządzenie, na którym Klient korzysta z otwierania rachunku online, powinno posiadać aktualne oprogramowanie antywirusowe oraz wykrywające oprogramowanie szpiegujące,
	- 6) sprzęt elektroniczny, za pośrednictwem którego Klient korzysta z otwierania rachunku online, nie powinien posiadać zmian konfiguracyjnych, których celem jest ominięcie standardowych zabezpieczeń stosowanych przez operatorów telekomunikacyjnych – dostawców Internetu (np. logowanie z sieci The Onion Router (TOR)).
- 4. Dodatkowe wymogi:
	- 1) dostęp do sieci Internetowej,
	- 2) posiadanie Adresu poczty elektronicznej,
	- 3) posiadanie dowolnego urządzenia umożliwiającego odebranie Kodu Identyfikacyjnego SMS,
	- 4) posiadanie rachunku w innym banku, ze wskazywanej przez Bank listy banków uczestniczących w wymianie danych z wykorzystaniem usługi dostępu do informacji o rachunku (AIS), niezałożonego w procesie zdalnym.
- 5. Klient, korzystający z otwierania rachunku online jest odpowiedzialny za zapewnienie pełnej technicznej zgodności posiadanego komputera lub urządzenia mobilnego z powyższymi wymaganiami technicznymi otwierania rachunku online, o których mowa w ust. 3 i ust. 4 niniejszego paragrafu.
- 6. Klient ma prawo odstąpić od Umowy zawartej na odległość bez podania przyczyny w terminie 14 dni od dnia zawarcia Umowy lub od dnia potwierdzenia przez Bank wymaganych przepisami prawa informacji, jeżeli jest to termin późniejszy, poprzez złożenie Bankowi pisemnego oświadczenia o odstąpieniu od Umowy. Termin uważa się za zachowany, jeżeli przed jego upływem oświadczenie zostanie wysłane do Banku. Klient nie ponosi kosztów związanych z odstąpieniem od Umowy. Wzór oświadczenia o odstąpieniu od Umowy stanowi załącznik do Umowy.

- 1. Warunki i zasady otwierania rachunku, zawarcia Umowy ROR, odstąpienia od tej Umowy, określone są w niniejszym Regulaminie online oraz w Umowie ROR.
- 2. W celu zawarcia Umowy rachunku online, niezbędne jest:
	- 1) uzupełnienie oraz przekazanie przez Klienta do Banku w toku otwierania rachunku online wszystkich niezbędnych informacji, w tym danych identyfikacyjnych, w szczególności: imienia i

nazwiska, adresu zamieszkania, adresu korespondencyjnego, nr PESEL, serii i numeru dowodu osobistego, numeru telefonu, adresu e-mail oraz Kodów Identyfikacyjnych SMS i Kodu Identyfikacyjnego wysłanego na Adres poczty elektronicznej Klienta,

- 2) wyrażenie w bankowości elektronicznej innego banku zgody na przekazanie przez inny bank w ramach usługi AIS zwrotnie imienia i nazwiska Klienta oraz opcjonalnie adresu zamieszkania, które Bank może zweryfikować, porównując z danymi podanymi przez Klienta we wniosku,
- 3) zaakceptowanie poszczególnych dokumentów, o których mowa w § 5 ust. 1 niniejszego Regulaminu online poprzez: oznaczenie oświadczenia "Potwierdzenie udostępnienia przez Bank dokumentów dotyczących konta" umieszczonego na Wniosku o ROR,
- 4) Zaakceptowanie i podpisanie dokumentów, o których mowa w § 5 ust. 2 niniejszego Regulaminu online następuje za pośrednictwem Autenti poprzez oznaczenie oświadczenia potwierdzającego zapoznanie się z dokumentacją, następnie użycie przycisku "Rozpocznij podpisywanie" umieszczonego przy treści podpisywanych dokumentów oraz wpisanie i zatwierdzenie kodu SMS, aby potwierdzić podpisanie Umowy. Naciśnięcie przycisku "Rozpocznij podpisywanie" oraz wpisanie i potwierdzenie otrzymanego kodu SMS jest równoznaczne z podpisaniem Umowy.
- 3. Za dzień zawarcia Umowy przyjmuje się dzień, w którym wykonano czynności z ust. 2 pkt 4 niniejszego paragrafu.
- 4. Na każdym etapie korzystania z otwierania rachunku online Klient ma możliwość zwrócenia się do Banku dowolnym sposobem w celu uzyskania niezbędnych wyjaśnień dotyczących treści informacji przekazywanych przed zawarciem Umowy ROR. Dodatkowe zagadnienia informacyjne dostępne są na Stronie internetowej Banku: [www.pocztowy.pl.](http://www.pocztowy.pl/)
- 5. Przed akceptacją poszczególnych dokumentów Klient winien zapoznać się z ich treścią i zweryfikować dane zawarte w tych dokumentach.
- 6. Wszystkie dokumenty wskazane w § 5 Bank udostępnia w formacie PDF, co stwarza Klientowi techniczną możliwość utrwalenia ich i zapisania na własnym nośniku danych. Dokumenty wskazane w § 5 ust. 1 niniejszego Regulaminu online przekazywane są dodatkowo drogą elektroniczną w odpowiednim czasie przed zawarciem Umowy na wskazany we Wniosku o ROR adres poczty elektronicznej Klienta, natomiast dokumenty wskazane w § 5 ust. 2 niniejszego Regulaminu online przekazywane są na wyżej wskazany adres poczty elektronicznej Klienta po ich podpisaniu przez Klienta i opatrzeniu ich pieczęcią Banku.Dodatkowo po zawarciu Umowy Klient otrzymuje na wyżej wskazany adres poczty elektronicznej Potwierdzenie otwarcia rachunku opatrzone podpisem kwalifikowanym Banku, w którym wskazany jest numer otwartego w Banku rachunku.

7. Zawarcie Umowy rachunku w sposób określony w niniejszym paragrafie jest poprzedzone sprawdzeniem danych Klienta oraz jego dokumentu tożsamości w bazach wewnętrznych Banku i zewnętrznych.

- 7. Po przejściu weryfikacji, o której mowa w ustępach poprzedzających niniejszego paragrafu i zatwierdzeniu przez Klienta warunków prowadzenia rachunku, następuje akceptacja i podpisanie dokumentów w sposób określony w ust. 2 pkt 4 niniejszego paragrafu.
- 8. W przypadku odrzucenia Wniosku o ROR Bank przekaże Klientowi komunikat w tym zakresie na adres poczty elektronicznej Klienta.

- 1. Zawarcie Umowy jest poprzedzone akceptacją następujących dokumentów:
	- 1) Regulaminu otwierania rachunku online w Banku Pocztowym S.A.,
	- 2) Regulaminu otwierania i prowadzenia rachunków dla osób fizycznych w Banku Pocztowym S.A.,
- 3) Komunikatu dotyczącego terminów i trybu realizacji usług płatniczych, minimalnych kwot lokat i dopłat do lokat, wpłatomatów oraz zasad zgłaszania wypłat gotówki z rachunków powyżej określonej kwoty oraz trybu przenoszenia rachunków,
- 4) Regulaminu wydawania i używania kart płatniczych do rachunku dla osób fizycznych w Banku Pocztowym S.A.,
- 5) Taryfy opłat i prowizji bankowych stosowanych przez Bank Pocztowy S.A. dla Klientów detalicznych,
- 6) Warunków świadczenia przez Bank Pocztowy S.A. usług bankowości elektronicznej oraz usługi bankowości telefonicznej,
- 7) Dokumentu dotyczącego opłat,
- 8) dotyczących pozostałych usług i produktów, o które Klient wnioskował.
- 2. Akceptacja i podpisanie dokumentów w sposób określony w niniejszym Regulaminie online przez Klienta i opatrzenie pieczęcią przez Bank "Umowy o prowadzenie rachunków bankowych, o kartę płatniczą oraz o świadczenie usług bankowości elektronicznej i usługi bankowości telefonicznej dla osób fizycznych zawierana online" wraz z Arkuszem informacyjnym dla deponentów (BFG) skutkuje zawarciem Umowy w trybie art. 7 ustawy Prawo bankowe tj. złożeniem przez Bank i Klienta oświadczenia woli w postaci elektronicznej równoważnej z formą pisemną.
- 3. Do momentu podpisania Umowy w każdym czasie Klient może zrezygnować z zawarcia Umowy tą drogą, co jednocześnie jest równoznaczne z rozwiązaniem umowy o świadczenie usługi objętej niniejszym Regulaminem online, a zawartej na skutek akceptacji przez Klienta niniejszego Regulaminu online w toku składania Wniosku o ROR.
- 4. Utworzenie dokumentów, o których mowa powyżej polegać będzie na zapisaniu przez Bank sekwencji danych, związanych z zawartą czynnością bankową, na elektronicznym nośniku informacji i podpisaniu tych danych w sposób określony w Regulaminie online i Umowie.
- 5. Utrwalenie dokumentów, o których mowa powyżej polegać będzie na ich zapisaniu przez Bank na elektronicznym nośniku informacji w sposób zapewniający sprawdzenie jego integralności przez cały okres przechowywania, możliwość weryfikacji podpisu elektronicznego Klienta i pieczęci Banku lub danych identyfikujących oraz możliwość odczytania wszystkich informacji zawartych w tym dokumencie, aż do zakończenia okresu przechowywania dokumentu.

- 1. Klient zobowiązany jest:
	- 1) do niezwłocznego powiadomienia Banku o stwierdzeniu utraty, kradzieży, przywłaszczeniu lub nieuprawnionym użyciu danych służących do identyfikacji i autoryzacji w toku otwierania rachunku online, jak również nieuprawnionego dostępu osób trzecich do otwartego już rachunku online,
	- 2) do niezwłocznego powiadomienia Banku o wystąpieniu awarii związanej z korzystaniem z usług otwierania rachunku online,
	- 3) w celu weryfikacji czy połączenie z Bankiem jest bezpieczne, przed podaniem danych i złożeniem wniosku o otwarcie rachunku online powinien sprawdzić certyfikat serwera, w szczególności jego ważność oraz na czyją rzecz został wystawiony; w przypadku negatywnej weryfikacji powinien odstąpić od składania Wniosku o ROR i poinformować Bank o tym fakcie,
	- 4) do zachowania wszelkich niezbędnych środków ostrożności mających na celu zapobieżenie nieuprawnionemu dostępowi osób trzecich do swoich danych służących do identyfikacji i autoryzacji,

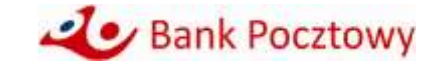

- 5) stosować się do pozostałych zaleceń Banku w zakresie zachowania zasad bezpieczeństwa dostępnych na stronie: https://www.pocztowy.pl/bezpieczenstwo-bankowosci-elektronicznej.
- 2. Sposób weryfikacji bezpiecznego połączenia dostępny jest na stronie internetowej Banku pod adresem wskazanym w ust. 1 pkt 5) niniejszego paragrafu.
- 3. Bank nie kontroluje środowiska komputerowego Klienta umożliwiającego dostęp otwierania rachunku online, wobec powyższego zaleca się, aby Klient upewnił się, czy jego środowisko jest bezpieczne. Klienci korzystający z otwierania rachunki online zobowiązani są do stosowania aktualnych rekomendacji Banku w zakresie bezpieczeństwa transakcji internetowych w celu ochrony przed szczególnymi zagrożeniami powodowanymi poprzez łączenie się z siecią internetową. Rekomendacje te prezentowane są przez Bank na stronie internetowej Banku pod adresem wskazanym w ust. 1 pkt 5) niniejszego paragrafu.
- 4. Bank informuje, że nieprzestrzeganie zasad bezpieczeństwa przy zawieraniu Umowy może wiązać się z:
	- 1) ryzykiem wystąpienia ataków socjotechnicznych, podczas których osoby trzecie mogą podszywając się pod Bank – nakłaniać Klienta do udostępnienia danych identyfikacyjnych, Kodów identyfikacyjnych,
	- 2) ryzykiem autoryzacji przez Klienta Dyspozycji, której nie przygotował,
	- 3) ryzykiem wykorzystania urządzeń, nad którymi kontrolę przejęły osoby trzecie,
	- 4) ryzykiem wykorzystania rachunku przez osoby trzecie do działań niezgodnych z prawem.
- 5. Bank zastrzega sobie prawo do dokonania blokady dostępu do otwierania rachunku online ze względów bezpieczeństwa. Przez względy bezpieczeństwa należy rozumieć sytuacje nieuprawnionego dostępu osób trzecich do otwierania rachunku online lub też zagrożenia taką sytuacją, np. próby logowania z sieci TOR.
- 6. W przypadku uzasadnionego podejrzenia prowadzenia działalności niezgodnej z obowiązującym prawem oraz niniejszym Regulaminem online, Bank zastrzega sobie możliwość wyłączenia funkcjonalności otwierania rachunku online wobec Klientów, którzy dopuszczają się takiej działalności.
- 7. Bank zastrzega sobie prawo do przeprowadzania modernizacji, aktualizacji oraz regularnych konserwacji technicznych otwierania rachunku online skutkujących okresowymi przerwami w dostępie do usługi lub do wybranych jego funkcjonalności. O powyższych okolicznościach Bank poinformuje, podając szacunkowy czas braku lub ograniczenia dostępu:
	- 1) na stronie internetowej Banku, i/lub
	- 2) poprzez Infolinię Banku.

- 1. Bank oświadcza, że materiały i informacje składające się na proces otwierania rachunku online, są zbierane i redagowane z należytą starannością, a prezentowane treści nie posiadają charakteru bezprawnego.
- 2. Klient odpowiada za korzystanie z otwierania rachunku online wyłącznie na użytek osobisty, zgodnie z przepisami prawa oraz postanowieniami niniejszego Regulaminu online oraz za nieprzekazywanie do Banku treści o charakterze bezprawnym.
- 3. Klient zobowiązany jest do przekazywania do Banku wyłącznie prawdziwych danych pod rygorem poniesienia odpowiedzialności z art. 297 § 1 ustawy z dnia 6 czerwca 1997 r. Kodeks karny ( t.j. Dz. U. z 2022 r. poz. 1138 ).
- 4. Klient zobowiązany jest niezwłocznie zawiadomić Bank o wszelkich zmianach danych osobowych i kontaktowych, a w szczególności o każdej zmianie miejsca zamieszkania, adresu korespondencyjnego oraz numeru telefonu i adresu poczty elektronicznej.
- 1. Klient, który ma zastrzeżenia dotyczące usług świadczonych przez Bank, może złożyć reklamację w celu rozpatrzenia reklamacji przez Bank z uwzględnieniem postanowień niniejszego paragrafu.
- 2. Klient może złożyć reklamację:
	- 1) w formie pisemnej bezpośrednio w każdej placówce Banku, placówce pocztowej lub korespondencyjnie na adres którejkolwiek z tych placówek (adresy placówek Banku i placówek pocztowych znajdują się na stronie internetowej: [www.pocztowy.pl\)](http://www.pocztowy.pl/),
	- 2) ustnie telefonicznie przez Contact Centre na numer telefonu 52 3499 499 lub osobiście do protokołu podczas wizyty Klienta w placówce, o której mowa w punkcie 1) niniejszego ustępu,
	- 3) pocztą elektroniczną na adres e-mail: [informacja@pocztowy.pl,](mailto:informacja@pocztowy.pl)
	- 4) faksem na numer telefonu: 52 583 82 34.
- 3. Na złożoną w sposób określony w niniejszym paragrafie reklamację, Bank udziela odpowiedzi w formie pisemnej lub za pomocą innego trwałego nośnika informacji uzgodnionego z Klientem, z tym zastrzeżeniem, że Bank może dostarczyć odpowiedzi na reklamację pocztą elektroniczną wyłącznie na wniosek Klienta.
- 4. Reklamacje składane przez Klienta Bank rozpatruje bez zbędnej zwłoki, jednak nie później niż w terminie 30 dni od dnia otrzymania reklamacji. Do zachowania terminu przez Bank wystarczy wysłanie odpowiedzi przed jego upływem.
- 5. W szczególnie skomplikowanych przypadkach, uniemożliwiających rozpatrzenie reklamacji i udzielenie odpowiedzi w terminie, o którym mowa w ustępie 4 niniejszego paragrafu, Bank w informacji przekazywanej Klientowi, który wystąpił z reklamacją:
	- 1) wyjaśnia przyczynę opóźnienia,
	- 2) wskazuje okoliczności, które muszą zostać ustalone dla rozpatrzenia sprawy,
	- 3) określa przewidywany termin rozpatrzenia reklamacji i udzielenia odpowiedzi, który nie może przekroczyć 60 dni od dnia otrzymania reklamacji.
- 6. W przypadku niedotrzymania terminu określonego w ust. 4, a w określonych przypadkach terminu określonego w ust. 5, reklamację uważa się za rozpatrzoną zgodnie z wolą Klienta.
- 7. Na życzenie Klienta, Bank potwierdza przyjęcie reklamacji zgłoszonej w sposób określony w ust. 2 pkt. 2)-4) niniejszego paragrafu w trybie z nim ustalonym. Przyjmuje się, że potwierdzeniem przyjęcia reklamacji, o ile Strony nie ustalą inaczej jest wskazanie Klientowi numeru reklamacji, który został nadany w momencie jej zarejestrowania.
- 8. W przypadku wyczerpania trybu reklamacyjnego w Banku, o którym mowa powyżej i nieuwzględnienia roszczeń Kredytobiorcy przez Bank, a także w przypadku reklamacji rozpatrzonej pozytywnie przez Bank, gdy Bank przekroczył termin wskazany w odpowiedzi na reklamację na wykonanie czynności z niej wynikającej, nie dłuższy jednak niż 30 dni od sporządzenia przez Bank odpowiedzi na reklamację, Kredytobiorcy przysługuje prawo wystąpienia z wnioskiem o rozpatrzenie sprawy do Rzecznika Finansowego na adres Al. Jerozolimskie 87, 02-001 Warszawa tel. 22 333 73 26, 22 333 73 27, faks 22 333 73 29 w sposób określony na stronie www.rf.gov.pl. Rzecznik Finansowy jest uprawniony do prowadzenia postępowania w sprawie pozasądowego rozwiązywania sporów konsumenckich, o którym mowa w ustawie z dnia 23 września 2016 r. o pozasądowym rozwiązywaniu sporów konsumenckich.
- 9. Klient ma prawo również wnieść do KNF skargę na działanie Banku, jeżeli to działanie narusza przepisy prawa, w formie pisemnej na adres ul. Piękna 20, skr. pocztowa 419, 00-549 Warszawa lub drogą elektroniczną na formularzu, w sposób określony na stronie [www.knf.gov.pl.](http://www.knf.gov.pl/)
- 10.Spory mogące wyniknąć z realizacji Umowy nierozwiązane w sposób polubowny rozpatrywać będzie właściwy sąd powszechny.

11.Organem nadzoru właściwym w sprawach ochrony konsumentów jest Urząd Ochrony Konkurencji i Konsumentów. Klient może zwrócić się również o pomoc do Miejskich i Powiatowych Rzeczników Konsumenta.

## **§ 9**

- 1. Klient nie ma możliwości korzystania z usługi, o której mowa w § 1 anonimowo.
- 2. Dla zapobieżenia pozyskiwania i modyfikowania przez osoby nieuprawnione danych osobowych przesyłanych drogą elektroniczną, połączenie z Bankiem jest szyfrowane ważnym certyfikatem SSL.

## **§ 10**

W przypadkach nieuregulowanych w niniejszym Regulaminie online zastosowanie mają zapisy Umowy zawartej z konkretnym Klientem, a w zakresie świadczenia przez Bank usług elektronicznych zapisy tejże Umowy lub regulacji określającej warunki świadczenia przez Bank usług bankowości elektronicznej i/lub telefonicznej.